# **Návod k elektronickému číselníku ZA3300**

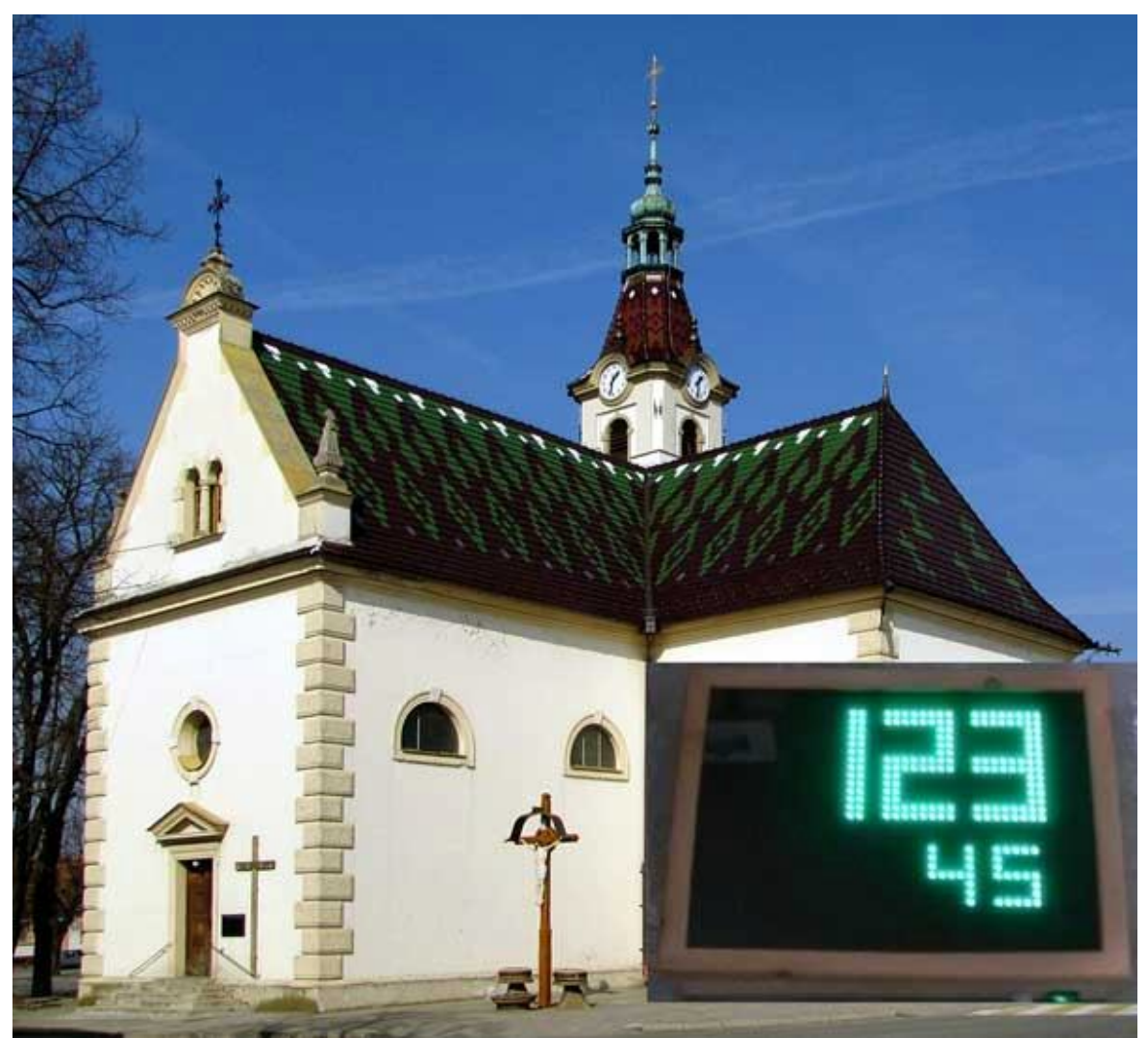

**Základní parametry elektronického číselníku**

- Napájení 230V AC, interní napájecí zdroj.
- Výška číslic volitelná z RF ovladače v rozmezí od 7 do 15 cm.
- Barva číslic: volitelná z ovladače červená, zelená, modrá, tyrkysová, fialová, žlutá, bílá..
- Umístění číslic: pod řádkem čísla písně ( horní řádek ) sloka zarovnána vpravo.
- RF dálkový ovladač, minimální dosah 50m, ovladač má vlastní LCD displej.
- Typ rámečku: dřevěný, přírodní transparentní lak,
- Přední plexi, dva zadní závěsy s možnost zavěšení na zeď.
- Po zapnutí bude číselník vždy zhasnutý, zobrazení odesláním čísla z ovladače.
- Možnosti přizpůsobení jasu zobrazovače světelným podmínkám 16 úrovní jasu.

## **1. Parametry dálkového ovladače ( DO ) s LCD displejem**

- **Dvouřádkový LCD:** napájení 9V baterie.
- Je-li LCD špatně čitelný, nezobrazuje vůbec nebo zhasíná při odesílání, je nutné baterii vyměnit.
- Doporučený rozsah teplot 0°C až 50°C.
- 10 pamětí pro uložení čísla pod čísly 0 až 9, ovladač si dále pamatuje posledně odeslané číslo.
- Zapnutí ( aktivace ovladače ) stiskem \* nebo tlačítek 1, 4 či 7.

# **2. Vkládání čísel a základní funkce**

- Vkládání čísel na DO respektuje formát zobrazovaných dat číselníkem.
- Tlačítkem **D** ( oDeslat ) odešleme poslední vložené číslo, po odeslání se údaj přesune do horního řádku LCD a spodní řádek bude vymazán a připraven k dalšímu zadávání.
- **Horní řádek LCD slouží k zobrazení naposledy odeslané hodnoty.**
- **Dolní řádek LCD zobrazuje právě zadávané číslo.**
- Formát je následující: **\* číslo písně # sloka D**
- Číslo písně bude zobrazeno na horním řádku číselníku.
- Pro číslo sloky jsou určena dvě místa dolního řádku číselníku.
- Údaj za prefixem \* má vliv na číslo písně, hodnota za prefixem **#** ovlivní sloku.
- Nebude-li za \* a **#** žádná hodnota, číselník zhasne.

#### **Příklady:**

**\*# D … číselník zhasne**

- **\* D … zhasne pouze číslo písně, sloka beze změny**
- **# D … zhasne číslo sloky, číslo písně beze změny.**
- **\*1234 D … změní se číslo písně na 1234 ( pouze u 15cm fontu je možné zobrazovat maximálně třímístně ).**

**# 23 D … změní se číslo sloky na 23.**

# **3. Rozšířené funkce a operace s pamětí**

### **3.1 Krokování - inkrementace / dekrementace poslední hodnoty**

- Stiskem **A** zvýšíme zobrazenou hodnotu o 1 ( číslo se změní v číselníku i na LCD DO ).
- Stiskem **B** naopak zobrazený údaj o 1 snížíme.
- Na změnu zobrazení má jednak vliv, jakým způsobem jsme poslední údaj odeslali viz poslední prefixy \* , # a také nastavená funkce V:9993 až V:9995 - podrobnosti v odstavci 4.1

#### **V případě nastavení V:9995 D bude platit**:

Pokud poslední řetězec obsahoval \* i **#** ( číselník zobrazuje číslo písně i sloku ), bude po stisku **A** / **B** nejprve změněna sloka o 1 a teprve v případě přetečení či podtečení ( z 99 na 0 při zvyšování, resp. z 0 na 99 při snižování) nastane změna čísla písně. Obsahoval-li řetězec jen \* , nebude se po stisku **A** / **B** nikdy sloka změněna.

### **3.2 Paměťové funkce - ukládání do paměti**

- K dispozici je 10 pamětí pod čísly 0 až 9.
- Poslední odeslanou, resp. právě editovanou hodnotu uložíme do paměti takto: stiskneme **C** a držíme, dále stiskneme číslo paměti **0** až **9**. Teprve po uvolnění čísla paměti uvolníme i **C.**
- *Příklad*: stiskem **C 1** ...uložíme poslední číslo ( řetězec ) do paměti pod číslem 1
- Lze ukládat jak odeslaný řetězec ( již je na horním řádku ), tak řetězec právě editovaný (spodní řádek).
- Stiskneme-li po odeslání \* , **#** nebo **0** až **9** , nebude již možné poslední odeslaný údaj uložit, ale bude uložen tento aktuální.

### **3.3 Paměťové funkce - výběr z paměti**

- Hodnotu z paměti vyvoláme takto: stiskneme **\*** a současně příslušné číslo paměti. Teprve po uvolnění čísla paměti uvolníme i **\***
- *Příklad*: stiskem **\* 1** zobrazíme na spodním řádku údaj vyvolaný z paměti pod číslem 1 a současně je tato hodnota odeslána do číselníku. Po odeslání se údaj přemístí ze spodního řádku LCD do řádku horního a řádek spodní se vymaže a je připraven k novému zadání.
- Do paměti lze ukládat všechny kombinace **\*, #, 0** až **9.**
- Údaje uložené v paměti se neztratí ani při výměně baterie v ovladači.

### **3.4 Ovládání jasu číselníku**

- **Zvýšení jasu o jeden krok** stiskneme \* a krátce tlačítko **A**. Teprve po uvolnění A uvolníme i \*.
- **Snížení jasu o jeden krok** stiskneme \* a krátce tlačítko **B**. Teprve po uvolnění B uvolníme i \*.
- **Navolená hodnota jasu je v číselníku uložena do trvalé paměti EEPROM ( údaj se nevymaže ani po vypnutí napájení ).**
- Nastavení jasu je rozděleno do 16 kroků

### **3.5 Nastavení času automatického zhasnutí číselníku**

*Smysl této funkce je v prodloužení životnosti číselníku, pokud jej zapomeneme vypnout. Časování probíhá vždy od posledně odeslaného čísla písně či sloky z RF ovladače.*

#### **Nastavení nového času provedeme následovně:**

- Stiskneme **C** a současně **\*,** na displeji ovladače se zobrazí **V:**
- Vložíme číslo, určující po kolika minutách od posledně odeslaného čísla se má číselník automaticky zhasnout. Čas je udáván v minutách, maximální čas 99 minut.
- Stisknutím **D** nastavení odešleme.
- **Příklady:**

 **V:30 D ...** číselník zhasne po 30 minutách od poslední změny čísla  *( s každým přijetím nových dat je tento interval odpočítáván znovu )*

 **V:0 D ...** automatika je vypnuta – číselník sám nezhasne ( pouze pokud by došlo k výpadku napájení, pak po zapnutí zůstane zhasnutý ).

 **V:99 D ... maximální čas 99 minut ( V:099 D nebo V:0099 má stejný význam ).**

**POZN**: čas zhasnutí obecně **V:00XX** , kde XX je čas v minutách.

Odpočet je vždy zahájen až po odeslání následujícího čísla do zobrazovače. Po nastaveném času zobrazovač zhasne, ale je nadále v pohotovostním režimu se sníženou spotřebou a kdykoliv jej lze opět rozsvítit odesláním nového údaje z DO.

# **4. Speciální funkce zobrazovače**

#### **Postup nastavení je obdobný jako v nastavení času - kapitola 3.5:**

- stiskneme **C** a současně **\*,** na displeji se zobrazí **V:**
- dále zadáme příslušné číslo funkce viz níže.

#### **4.1 Volba jiného režimu krokování odstavce**

Níže uvedené platí pro zadání řetězce, který obsahuje i sloku ( nápěv ) za # , pouze pro číslo písně  $(\text{bez } #)$  nemá vliv.

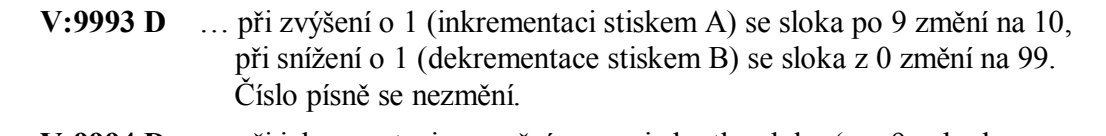

 **V:9994 D** … při inkrementaci se změní pouze jednotky sloky ( po 9 nebude následovat 10 apod. ), při dekrementaci pouze do 0 ( zákaz rolování do 99). Číslo písně se nezmění.

Od nás je číselník nastaven do funkce 9995:

 **V:9995 D** … při inkrementaci po 9 bude 10, po sloce 99 bude 00 + změní se i číslo písně (obsahoval-li řetězec rovněž \* ),

Při dekrementaci bude po 0 následovat 99 a změní se i číslo písně, obsahoval-li řetězec rovněž \* , tj. je povoleno rolování sloky i čísla písně.

#### **Příklad: požadujeme, aby se měnilo i číslo písně při přenosu sloky z 99 na 00.**

#### *Postup:*

- Současně stiskneme C a \* a na LCD se zobrazí V: , obě tlačítka poté uvolníme.
- Zadáme 9995 ( na ovladači je zobrazeno V:9995 ) a stiskneme D, čímž provedeme nastavení v ovladači.

**POZN**: Všechna nastavení popsaná v kapitole 3.5 a kapitole 4 jsou uložena do energeticky nezávislé paměti EEPROM, proto stačí provést požadovanou změnu pouze jednou. Není potřeba provádět po každém zapnutí číselníku, resp. ovladače.

### **4.2 Nastavení jiných tvarů číslic ( fonty )**

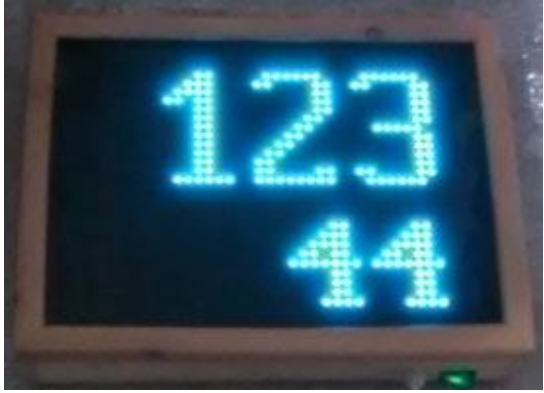

- - **V:9992 D** … bude zobrazovat kulaté číslice.

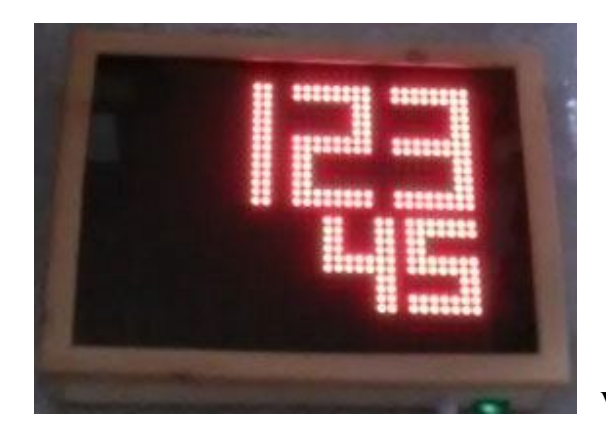

**V:9996 D** … bude zobrazovat digitální číslice.

#### **4.3 Zapnutí zobrazování textu "SLOKA" u kulatých číslic**

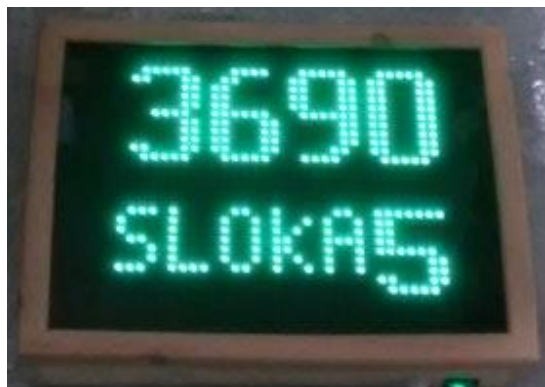

V:9991 D … zapne zobrazování textu "SLOKA" před číslem sloky, pokud je sloka zobrazována a je maximálně jednomístná ( 0 až 9 ). U digitálního fontu text "SLOKA" nezobrazuje.

V:9990 D ... vypne zobrazování textu "SLOKA" před číslem sloky.

#### **4.4 Tovární ( základní ) nastavení**

 **V:9997 D** … nastaví zelenou barvu, digitální font, horní číslice 15cm, dolní číslice 10cm. Čas zhasnutí 0 minut ( automatika zhasnutí vypnuta ). Zarovnání čísla sloky vpravo pod číslem písně. Střední jas.

#### **4.5 Změna barvy číslic i textů**

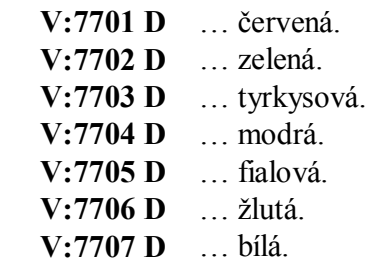

#### **4.6 Výška číslic horního, prvního řádku ( číslo písně )**

- **V:7710 D** … nejmenší 7cm font, poloha nejníže na prvním řádku ( dolní index ).
- **V:7711 D** … nejmenší 7cm font, poloha střední.
- **V:7712 D** … nejmenší 7cm font, poloha nejvýše ( horní index ).
- **V:7713 D** … nejmenší 7cm font, větší odsazení číslic ( větší mezera mezi číslicemi ).
- **V:7714 D** … font 10cm dolní poloha.
- **V:7715 D** … font 10cm střední poloha.
- **V:7716 D** … font 10cm horní poloha.
- **V:7717 D** … font 12cm dolní poloha.
- **V:7718 D** … font 12cm horní poloha.
- **V:7719 D** … font 15cm ( maximálně lze zobrazovat třímístné číslo písně ).

**POZN**: Číslo písně může být až čtyřmístné, pouze v režimu fontu 15cm je omezení jen na tři místa ( po odeslání čísla písně 1234 bude zobrazeno pouze 234 ).

#### **4.7 Výška číslic dolního, druhého řádku ( číslo sloky )**

 **V:7720 D** … nejmenší 7cm font, poloha nejníže na druhém řádku ( dolní index ). **V:7721 D** … nejmenší 7cm font, poloha střední. **V:7722 D** … nejmenší 7cm font, poloha nejvýše ( horní index ). **V:7723 D** … nejmenší 7cm font, větší odsazení číslic ( větší mezera mezi číslicemi ). **V:7724 D** … font 10cm - dolní poloha. **V:7725 D** … font 10cm - střední poloha. **V:7726 D** … font 10cm - horní poloha. **V:7727 D** ... font 12cm - dolní poloha. **V:7728 D** … font 12cm - horní poloha. **V:7729 D** … font 15cm.

**POZN**: Při změně výšky číslic sloky je současně přenastaveno zarovnání sloky – viz 4.8.

#### **4.8 Jiné odsazení, zarovnání čísla sloky pod číslem písně ( poloha sloky )**

**V:773X D** … kde X je číslo v rozmezí 0 až 9 a určuje posunutí čísla sloky (vyšší hodnota = číslo bude více vpravo ).

**POZN**: Pro zarovnání vpravo je X=8 až 9 podle velikosti číslic. Pokud budete upravovat polohu sloky, může se stát, že se bude při malých X překrývat číslo sloky s textem "SLOKA", pokud budou dány podmínky k zobrazování textu ( kulatý font, číslo sloky max. 9, zobrazování sloky povoleno ). V případě, že si nevíte s nastavením rady, použijte základní nastavení ( 9997 ) nebo znovu navolte velikost číslic ( 772X ).

#### **4.9 Rychlost rolování textů**

 **V:774X D** … kde X je číslo v rozmezí 0 až 9 a určuje dělící poměr pro časování rolování obrazu a textů. Nižší X = rychlejší rolování ( posuv obrazu ).

Posuv obrazu je vždy zprava do leva počínajíc dolním řádkem.

 **V:7740 D** … nejrychlejší posuv ( rolování obrazu ). **V:7749 D** … nejpomalejší posuv.

# **5. Zobrazovaní textů**

V paměti číselníku je uloženo 10 různých textů a z ovladače je možné je vyvolat na displej, přičemž předchozí obsah na displeji bude rolován zprava do leva a postupně nahrazen textovou zprávou. Je tak možné lidem po bohoslužbě popřát nadcházející "*Veselé Velikonoce*" nebo "*Příjemné Vánoce*" nebo naopak upozornit před zahájením mše na významný den apod.

Dlouhé texty odrolují a po jejich zobrazení zůstane displej číselníku zhasnutý ( jako po odeslání **\*# D** ).

Krátké texty zůstanou zobrazeny a zhasnou až po čase automatického zhasnutí, je-li funkce aktivní ( viz 3.5 ). Rychlé zhasnutí staticky zobrazovaných krátkých textů je možné kdykoliv z ovladače například stiskem A nebo B ( tlačítka určená k inkrementaci, dekrementaci ).

Posuv obrazu je vždy zprava do leva počínajíc dolním řádkem. Rychlost rolování textů je určena parametrem 774X – viz odstavec 4.9.

Barva textů bude respektovat poslední nastavení 770X – viz odstavec 4.5. Na textový font ( velikost písmen ) nemají vliv nastavení 771X a 772X.

Zobrazení textu provedeme takto:  $V:660X D$  ... kde X= číslo textu (X = 0 až 9).

#### **Příklad:**

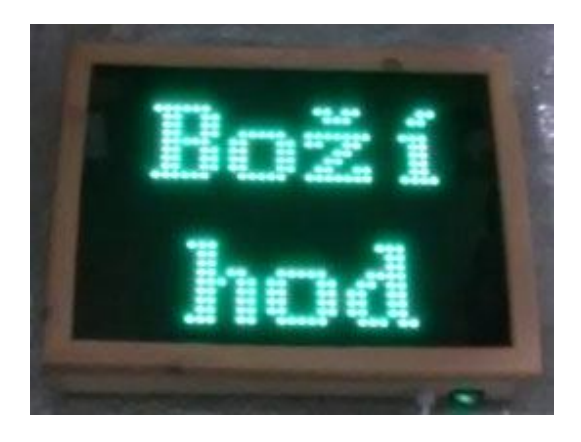

**V:6606 D** ... zobrazí text "Boží hod".

# **6. Ovládání více číselníků jedním ovladačem, nastavení dalšího ( zpětného ) číselníku na jinou velikost číslic**

Každý číselník má vlastní RF přijímač s jednoznačným identifikátorem pro některé funkce, čímž je možné nastavit každý z číselníků do jiného režimu ( barva zobrazení, výška číslic, odsazení čísla sloky, rychlost rolování. Tímto způsobem je možné jeden z číselníků použit například jako zpětný číselník, kde postačí nebo jsou přímo žádoucí menší číslice či jejich jiná barva.

Všechny funkce začínající V:77XX jsou u druhého číselníku, který má sloužit jako číselník zpětný, nahrazeny V:88XX.

#### **Příklad**:

 Na druhém číselníku, který má sloužit jako zpětný, nastavíme menší výšku číslic a sice 100mm pro číslo písně a 70mm pro číslo sloky takto:

V:8815 D V:8822 D

Číselník bude přepnut do režimu 100 / 70, přičemž u hlavního číselníku k žádné změně nedojde.

Funkce 999X jsou pro oba společné, tj. po odeslání V:9997 D budou oba číselníky přepnuty do základního nastavení.

Po odeslání 660X budou rolovat stejné texty na obou číselnících.

*www.selfcontrol.cz*